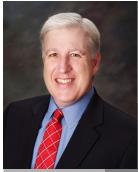

Jake Nonnemaker CEO & Chief Geek AXICOM

## It's Harvest Time!

**Tech Briefing :** 

October 2015

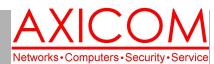

## **Computer Network Solutions and Management Services**

**AxiNews** 

Office Mobile App for Windows 10

Inside AxiNews

- p1: Office Mobile App for Win 10
- p1: Different Types of Malware
- p3: iPhone Charging Tips
- p4: Inquiring Minds

## Unusual Pumpkin Facts

#### Did you know that...

- 1. Pumpkins are grown all over the world and on all continents except Antartica.
- 2. The Irish brought the tradition of pumpkin carving to the United States. The Irish had first started carving turnips.
- 3. Pumpkins are 90% water.
- The largest pumpkin ever recorded was 1800 pounds in Minnesota in October 2010.
- In colonial times, pumpkins were used as an ingredient for the crust of the pies, not the filling.
- 6. The word "pumpkin" showed up for the first time in the fairy tale Cinderella.
- There are over 45 different varieties of pumpkin and include colors like red, yellow and green, along with orange.

You can edit that Word document from the runway, input data to an Excel file from the ballpark or create a PowerPoint presentation without the need to open up your laptop with the new Office Mobile apps from Microsoft. The apps, available to users of Windows 10 at no extra cost, are designed for tablets with a "touch-first" interface. The increased functionality makes creating or editing Office documents on your tablet a breeze.

One of the biggest complaints about trying to edit a Microsoft Office file from a tablet is usability, or lack thereof. That has all changed, at least for Windows 10 users, with Microsoft's recent release of Office Mobile apps. The tablet-friendly versions of Word, Excel, PowerPoint and OneNote have been built from the ground up to improve touch functionality.

Even if you don't have Windows 10, you still might be intrigued about the potential of having Office apps that are touch-friendly. Here are some of the new features you can enjoy when using Office Mobile apps.

## Word

Microsoft Word Mobile has all the tools and features of the PC version including more nuanced tasks like being able to track changes and add footnotes. The Read mode, a mobile exclusive, improves the way documents appear by making them flow better on the smaller screens of a tablet while also letting you zoom in and out with a simple tap of the screen.

## Excel

Recommended Charts is the prominent feature of the Excel Mobile app. It allows you to quickly show off your data using a stylish chart or graph with only a few taps. You will also find that reordering columns, adding formulae, changing chart types and the majority of Excel's other core functions are easier than ever before.

(Continued on page 2)

# GOOGLE APPS AUTHORIZED RESELLER

Partner

Google

## The Different Types of Malware Explained

Ever been infected by malware or a virus? If you are an AXICOM client using AxiGuard, then probably not! But you still might be curious about the difference between all the cyber threats out there and here is a basic primer on the subject.

## Malware

Malware is the short version of the word malicious software. And this is a general term that encompasses many types of online threats including spyware, viruses, worms, trojans, adware, ransomware and more. Though you likely already know this, the

(Continued on page 2)

## Office Mobile App (cont.)

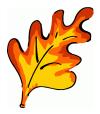

(Continued from page 1) PowerPoint

Of course Office wouldn't be Office without PowerPoint. The mobile version of the app allows you to edit slides with new touch gestures. This makes it easy to insert and edit pictures, tables, shapes and SmartArt. But the real star here, and of the entire Office Mobile setup, is the Presenter View. This mode gives you full control over what your audience sees on the big screen

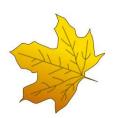

## Malware Explained (cont.)

#### (Continued from page 1)

purpose of malware is to specifically infect and harm your computer and potentially steal your information.

Let's take a look at four of the most common forms of malware below.

Virus - like a virus that can infect a person, a computer virus is a contagious piece of code that infects software and then spreads from file to file on a system. When infected software or files are shared between computers, the virus then spreads to the new host.

Be wary of any executable files you receive because viruses often come packaged in this form. For example, if you're sent a video file, be aware that if the name includes an "exe" extension like .mov.exe, you're almost certainly dealing with a virus.

Spyware - just like a spy, a hacker uses spyware to track your internet activities and steal your information without you being aware of it. What kind of information is likely to be stolen by Spyware? Credit card numbers and passwords are two common targets.

And if stealing your information isn't bad enough, Spyware is also known to cause PC slowdown,

## Fun Fall Activities

during a presentation while still letting you view your speaker notes on the tablet.

Just a note that Windows 10 installation runs a scan to see what software is currently installed on your computer. You can turn off this scan should you want to, but do so prior to installation. *We also recommend waiting a few more months before purchasing Windows 10.* 

Call AXICOM if you have any questions about Windows 10. 818.865.9865.

especially when there is more than one program running on your system - which is usually the case with a system that's infected.

Worms - similar to viruses, worms also replicate themselves and spread when they infect a computer. The difference, however, between a worm and a virus is that a worm doesn't require the help of a human or host program to spread. Instead, they self -replicate and spread across networks without the guidance of a hacker or a file/program to latch onto.

Trojan - like the trojan horse from ancient greek mythology, this type of malware is disguised as a safe program designed to fool users, so that they unwittingly install it on their own system, and later are sabotaged by it. Generally, the hacker uses a trojan to steal both financial and personal information. It can do this by creating a "backdoor" to your computer that allows the hacker to remotely control it.

In addition to AxiGuard, every AXICOM client has a firewall for further protection. Protection against malware is a key part of AXICOM's goal for every client. If you have any questions about protection against malware, please call AXICOM at 818.865.9865.

Go apple picking \* Go on a drive when the leaves begin to turn (perhaps in New England!) \* Get lost in a corn maze \* Take a hot-air balloon ride \* Go for a hike \* Collect colorful fall leaves \* Rent a cabin in the mountains \* Tailgate at a local football game \* Plant bulbs in your garden for next Spring \* Jump in a pile of leaves \* Buy winter squash \* Eat a slice of warm pumpkin bread (see recipe on Page 3) \* Attend a fall festival \* Watch a kids' soccer game \* Spend a day antiquing

## How to Charge your iPhone's Battery Faster

If you're like most iPhone users, you've likely found yourself in the sticky situation where you need to charge your phone quickly, but only have access to a power supply for a short duration. While this can be a high anxiety producing situation for many, there is actually a way to speed up the rate at which your iPhone powers up. Curious to know more? Follow these four steps below to get an extra jolt to your next iPhone charging session.

## Put your iPhone in Airplane mode

The key ingredient to supercharging your iPhone in the shortest amount of time is to switch it to Airplane mode. By doing this, you essentially shut your phone off from the outside world so it's unable to receive calls, texts, push notifications or other information. Additionally, your iPhone will be unable to search for a wireless network or better signal while in this mode. And because it's not wasting power with any of these processes, that electricity is instead directed to your iPhone's battery which in turn allows it to charge faster.

## Take off your iPhone case

Funny as it may sound, your iPhone case may actually be slowing down the speed of your battery charge. Apple's consumer website notes that their products don't do well in the heat. And when it comes to iPhone, certain cases can create excess heat - which can have an effect on your battery capacity. What does this mean for you? If you have a case on your iPhone, take it off when you're charging it.

## Use an iPad adaptor

An iPad adaptor, which is about twice the size of the small adaptor that's included with your iPhone, reportedly charges an iPhone 40% faster than its native counterpart. Therefore, if you have an iPad charger, use it.

# Turn off your display, and don't use your iPhone

As already mentioned with Airplane mode, the more your iPhone is in use the less power it will have leftover to store in your battery. While Airplane mode prevents outside forces from sucking up power, you too can also not use your phone during this time to maximize the rate at which the battery charges. To do this, make sure you turn off your display, and then simply set your iPhone aside and leave it alone.

AXICOM is offering a free solar phone charger to clients who want to discuss a BDR solution. Call AXICOM today at 818.865.9865!

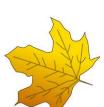

Want more tips to get the most out of your iPhone? Curious to learn about the latest iPhone news and updates? Get in touch now.

#### Downeast Maine Pumpkin Bread

With over 6,000 reviews and a 5-star rating on Allrecipes.com, this recipe for pumpkin bread should be sure to please!

- 1 (15 oz) can pumpkin puree
- 4 eggs
- 1 C. vegetable oil
- 2/3 C. water
- 3 C. sugar
- 3 1/2 C. all-purpose flour 2 tsp. baking soda
- 1 1/2 tsp. salt
- 1 1/2 ISP. Sall
- 1 tsp. ground cinnamon 1 tsp. ground nutmeg
- 1 tsp. ground nutme
- 1/2 tsp. ground cloves 1/4 tsp. ground ginger
- 1. Preheat oven to 350 degrees F. Grease and flour three 7x3 inch loaf pans.
- 2. In a large bowl, mix together pumpkin puree, eggs, oil, water and sugar until well blended. In a separate bowl, whisk together the flour, baking soda, salt, cinnamon, nutmeg, cloves and ginger. Stir the dry ingredients into the pumpkin mixture until just blended. Pour into the prepared pans.
- 3. Bake for about 50 minutes in the preheated oven. Loaves are done when toothpick inserted in center comes out clean.

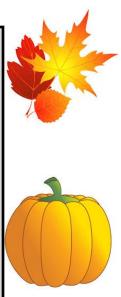

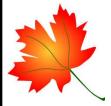

**Computer Network and Management Solutions** 

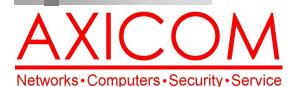

Make all of my computer problems go away without the cost of a full-time I.T. staff

Ask us about our fixed price service agreements and kick off the new year with computer support at a flat monthly fee you can budget for just like rent!

AxiGuard

Our printed newsletters are always available online! Check it out at www.AXICOM.net.

October 2015

31352 Via Colinas #104 Westlake Village, CA 91362 (818) 865-9865

www.AXICOM.net

## **Inquiring Minds...**

## **Harvest Time Around the World!**

There are some amazing harvest festivals around the world. Of course, a well-known harvest concerns the original Thanksgiving at the Plymouth Plantation in Massachusetts in 1621 which stands as an iconic

harvest celebration and is today celebrated by Americans on the fourth Thursday of November. In Vendimia, Argentina, a month of celebrations takes place in February to celebrate the new grape harvest in the Mendoza region. In Bali, Indonesia,

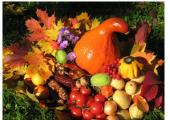

Ertendankfest, Germany

"Don't judge each day by the harvest you reap but by the seeds that you plant. — Robert Louis Stevenson the rice harvest in May is noted by placing flags and small dolls of rice stalks in villages. Sukkot celebrates Israel's bountiful harvests and recalls a time when Israelites wandered the desert and families had to build make-shift huts. Wands of willow, myrtle and palm along with citron are shaken daily during the 7-day festival to honor gifts from the land.

## **Virtual Classrooms: the Latest Twist**

Harvard University has a new way to teach students, no matter where they are in the world. HBX Live is conducted through a TV channel broadcasting room where the professor teaches in front of a giant wall-to-wall screen while students tune in from their location via computer. It is highly interactive since students can respond to one another, the professor can have a dialogue with individual students or send quick polls or surveys. Essentially a video conferencing format, this idea of having students outside the university proper but still able to take courses has been one that has been explored since the 80s. Technology is improving and HBX Live is just one way education is changing our world.

## **GIFs are Back in Fashion!**

In the 90s GIFs were all the rage but they went out of fashion but now they're back, albeit as animated photographs. Try this free, online GIF maker, GIFmaker.me, allows you to upload images and then download your completed file.